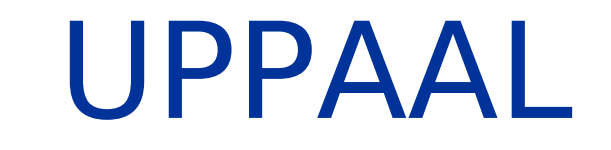

Evelin Halling 06.02.2013

## Introduction

- UPPAAL is a tool for modeling, validation and verification of real-time systems.
- **Appropriate for systems that can be modeled as a** collection of non-deterministic processes with finite control structure and real-valued clocks (i.e. timed automata)
- UPPAAL = UPP (Uppsala University) + AAL (Aalborg University).
- http://www.uppaal.org

## **Introduction**

- It serves as a modeling or design language to describe system behavior as networks of automata extended with clock and data variables.
- It used to make a simulation of the system and check if there is an error in the system.
- Communication is through channels and (or) shared data structures.
- **Typical application areas:** 
	- Real-time controllers
	- Communication protocols
	- Other systems in which timing aspects are critical

## UPPAAL Tool Parts

■ Graphical user interface (GUI) - Used for modeling, simulation, and verification. Uses the verification server for simulation and verification.

### **U** Verification server

- Used for simulation and verification. In simulation, it is used to compute successor states.
- A command line tool
	- A stand-alone verifier, appropriate for e.g. batch verifications.

**Editor** 

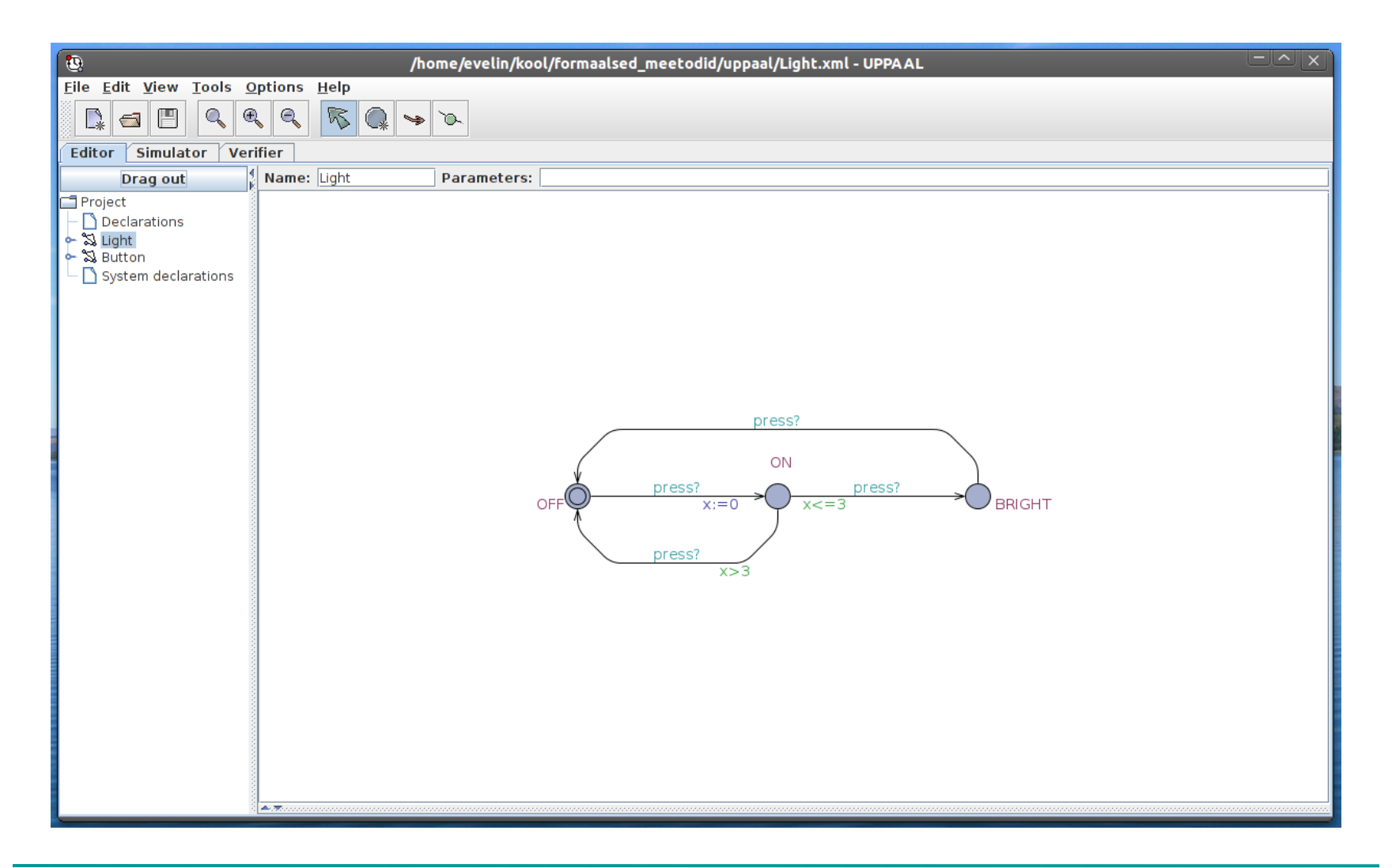

## Simulator

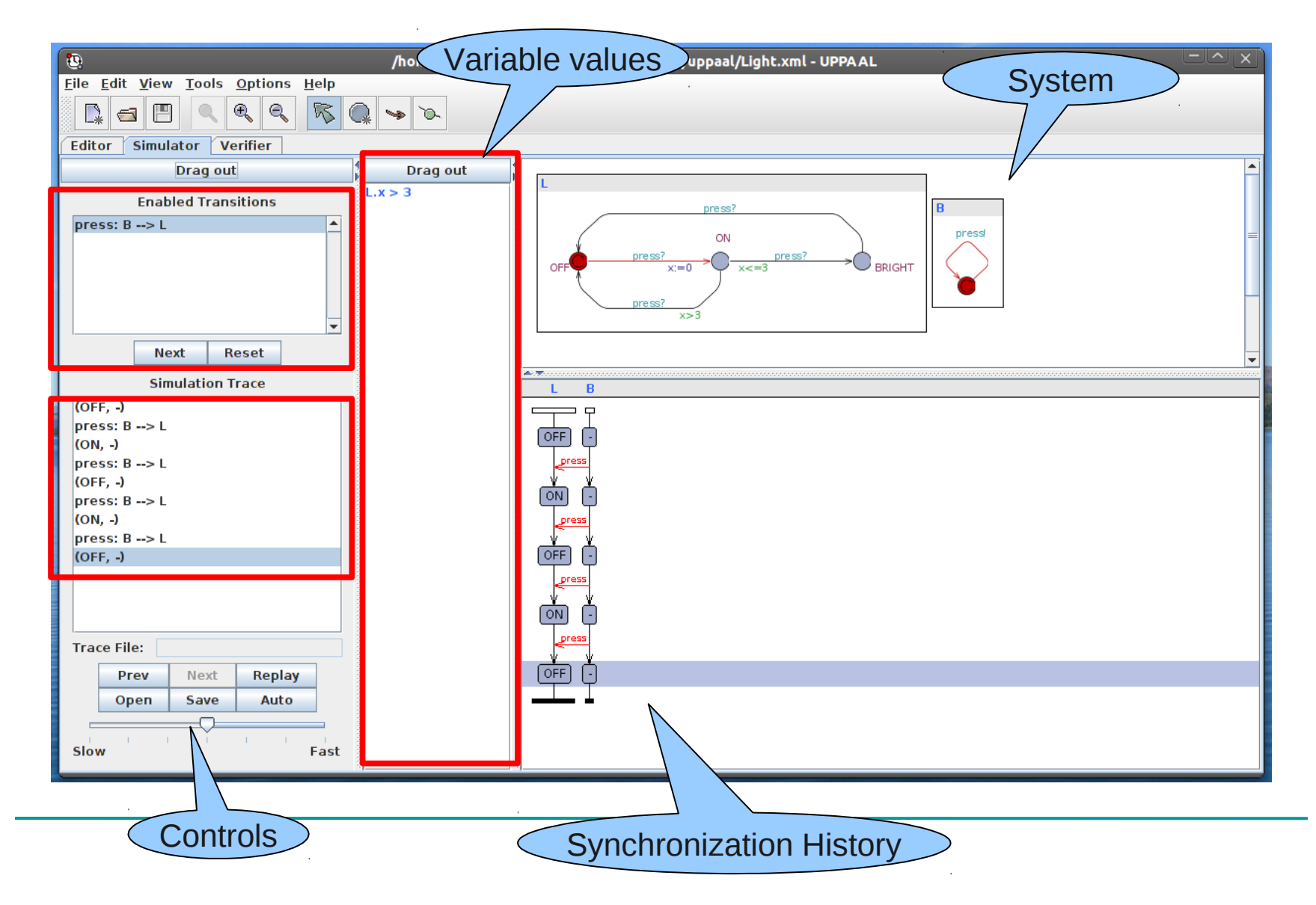

## **Simulation**

- Step-by-step simulation
	- Good for observations of variable values at each step
	- Manually selecting transitions (when many are enabled)
	- Good for tracing errors
- Automatic simulation
	- Good for observing overall system behavior
- Saving/Opening Simulation Traces

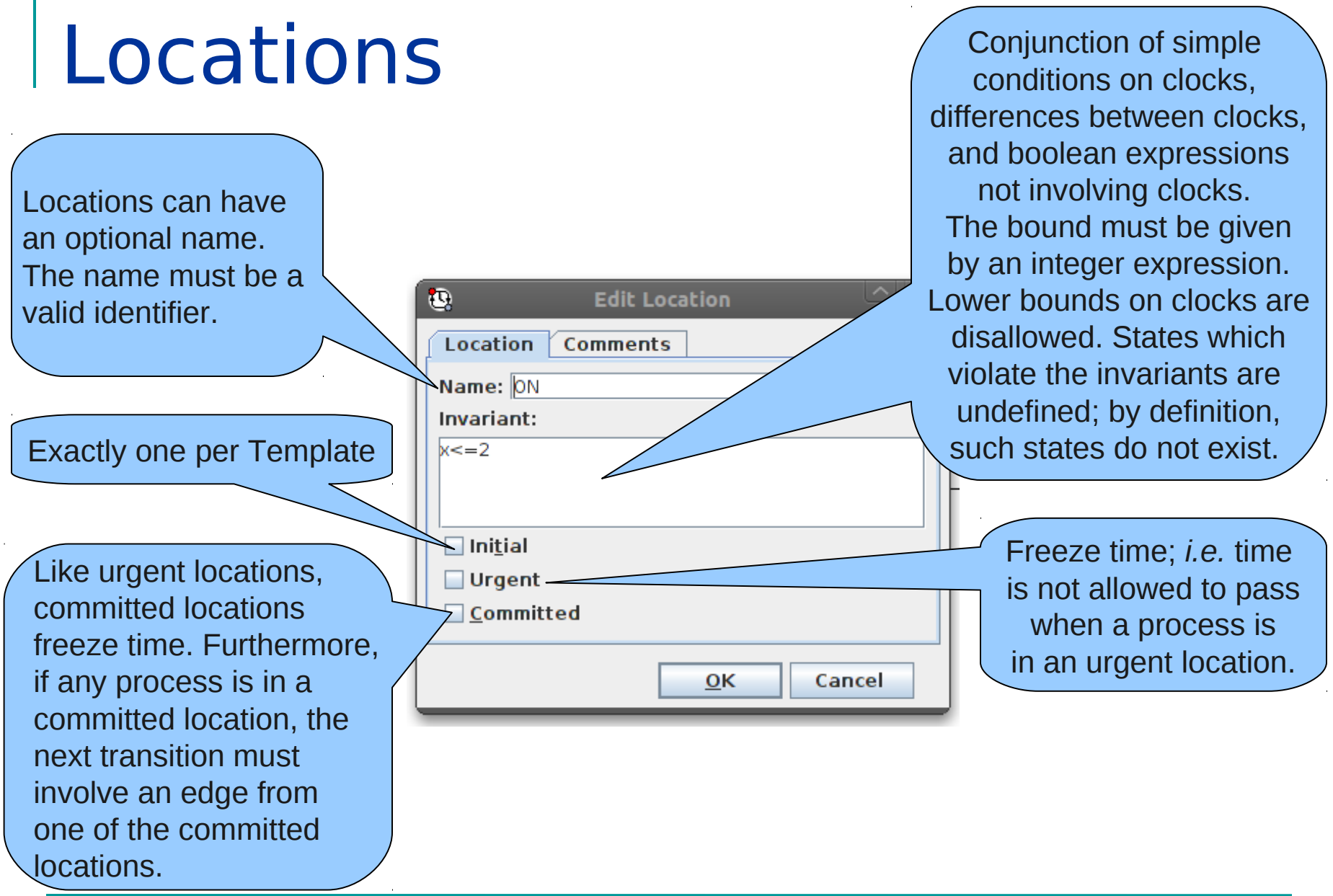

# **Edges**

Selections are randomized initialization of some varial range whene edge is exed The other three of an edge are the scope of the E.g., " $i$ : int $[3,5]$ set i to be be  $3$  to  $5$ , inclus

When execut update expres the edge is ev The side effer expression c the state of the system.  $\frac{1}{2}$ 

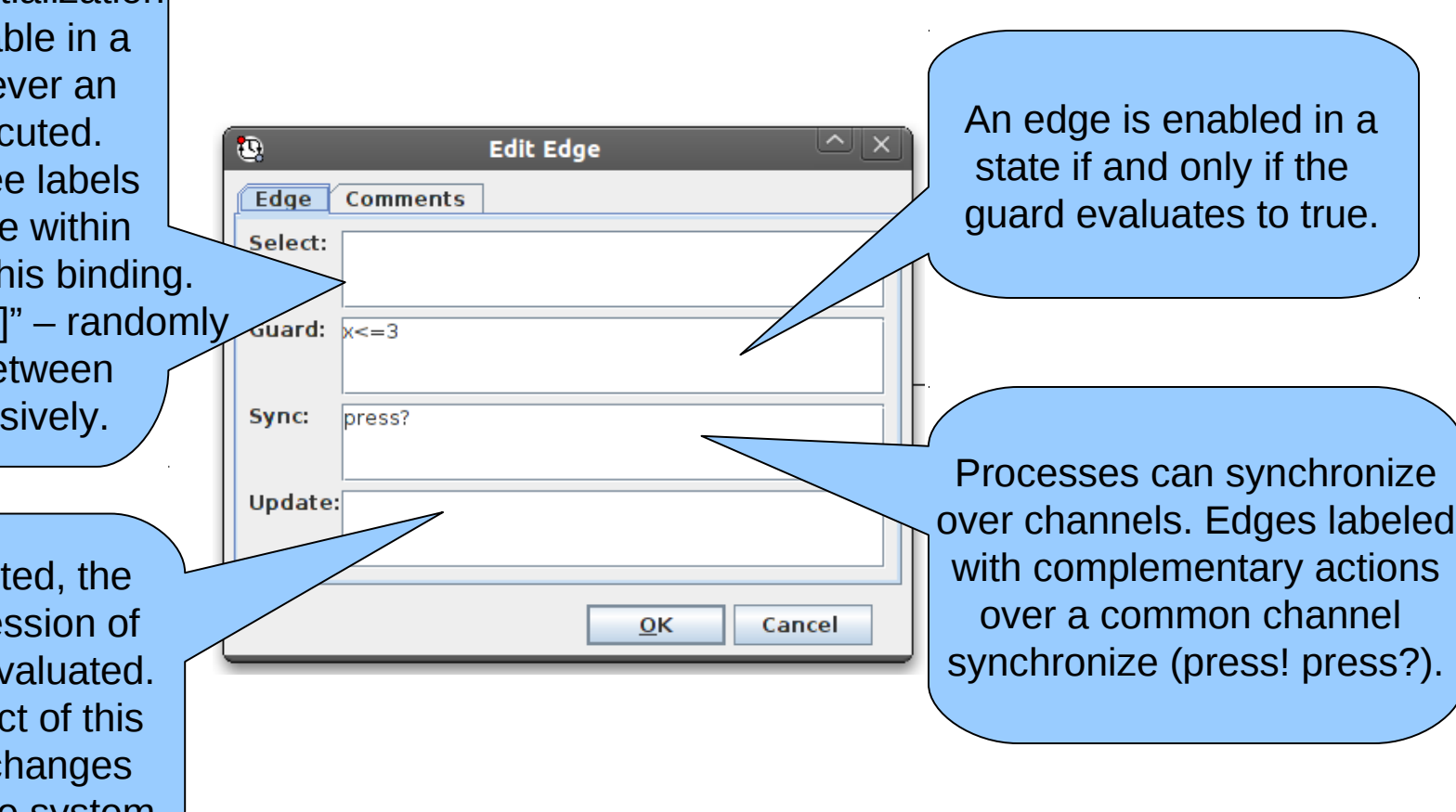

# The Light Controller Example

Figure (a) shows a timed automaton modelling a simple lamp. The lamp has three locations: OFF, ON, and BRIGHT. If the user presses a button, i.e., synchronises with press? , then the lamp is turned on. If the user presses the button again, the lamp is turned off. However, if the user is fast and rapidly presses the button twice, the lamp is turned on and becomes bright.

The user model is shown in figure (b). The user can press the button randomly at any time or even not press the button at all. The clock x of the lamp is used to detect if the user was fast ( $v \le 3$ ) or slow ( $v > 3$ ).

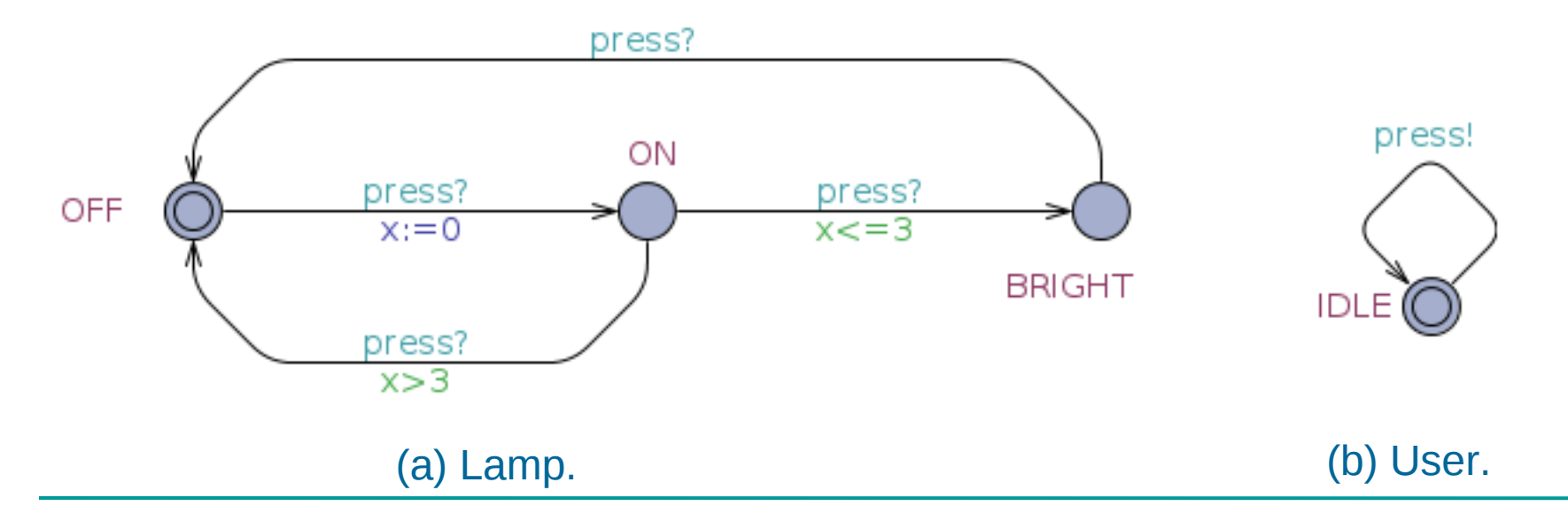

## Variables

- $\blacksquare$  Integer int (range -32768 ... 32767) int n1, n2; int[0,300] n1; --- variable in range 0-300 int n[2][3];  $int[0,5]$  n1 = 0;
- Boolean bool (True  $(1)$ , False  $(0)$ ) bool  $y = true$ ; bool  $b[4]$ ; --- array of 4 elements

■ Constant const int  $a=5$ ; const bool  $b = \text{face}$ ;

## Variables

- Clock clock clock cl1, cl2;
- Channel chan (used to synchronize two processes) chan ch;
	- ch! sending
	- ch? receiving
- Broadcast channels
- Urgent channels higher priority, clock quard not allowed.

### Verifier

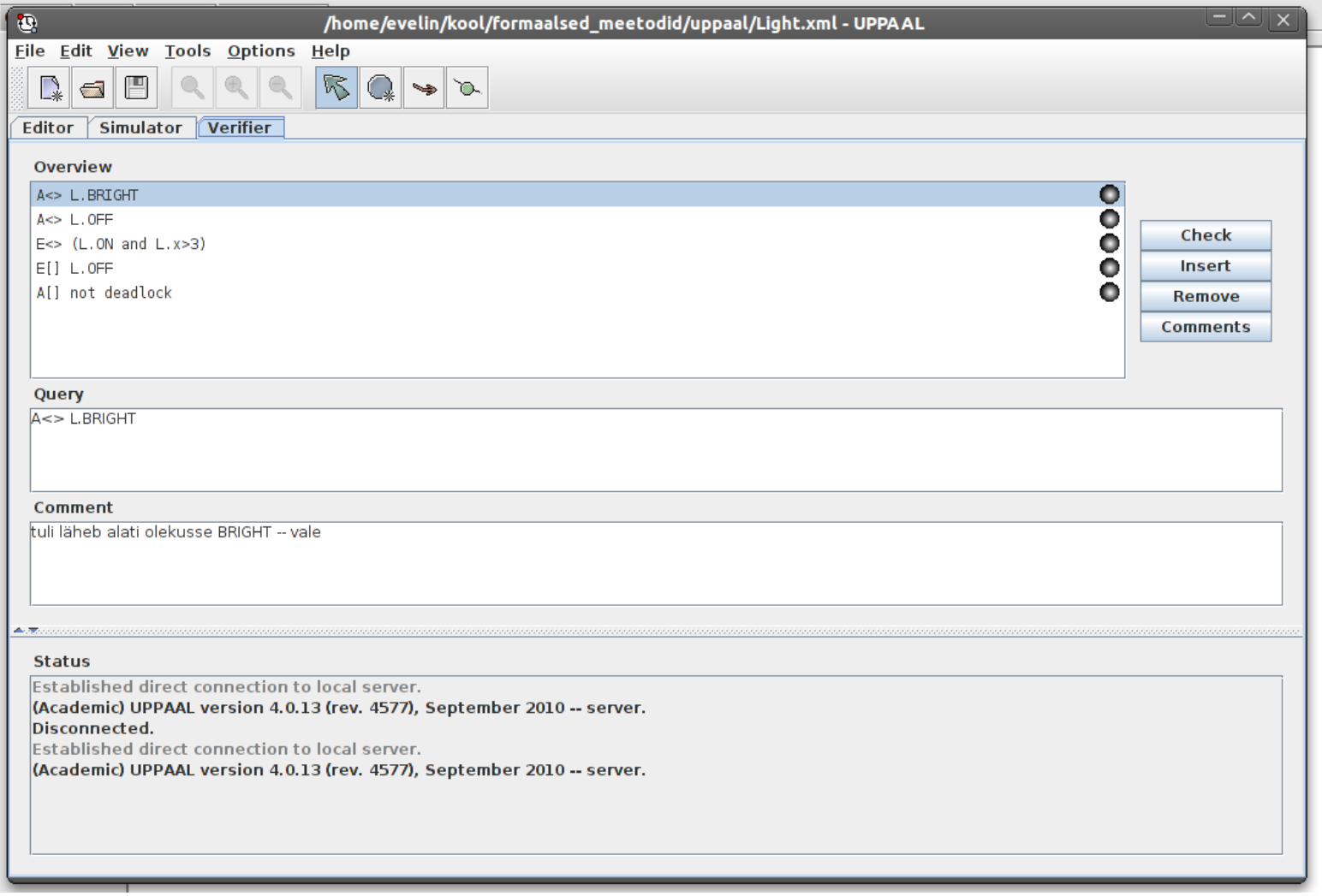

## Query in Uppaal

- E exists a path ( "E" in UPPAAL).
- A for all paths ( "**A**" in UPPAAL).
- $\blacksquare$   $\blacksquare$   $\blacksquare$   $\blacksquare$   $\blacksquare$   $\blacksquare$  all states in a path
- $\blacktriangleright$  <> some states in a path

The following combination are supported: **A[ ], A<>, E<>, E[ ].**

### E<> p – "p Reachable"

**E<> p** – it is possible to reach a state in which p is satisfied.

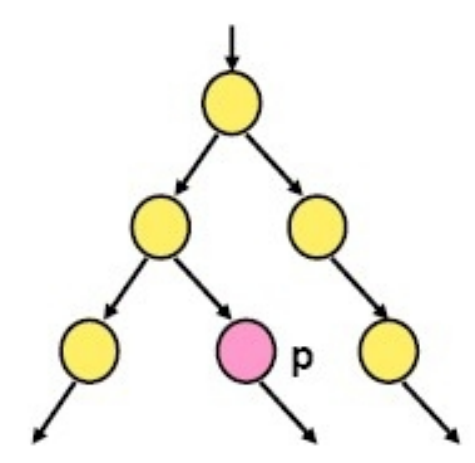

P is true in (at least) one reachable state.

### A[ ] p – "Invariantly p"

 $A[\ ]p - p$  holds invariantly.

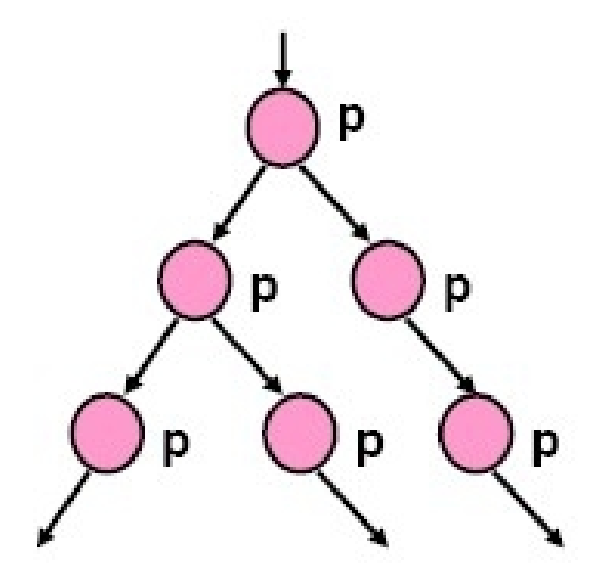

P is true in all reachable states.

### A<> p – "Inevitable p"

**A<> p** – p will inevitable become true The automaton is guaranteed to eventually reach a state in which p is true.

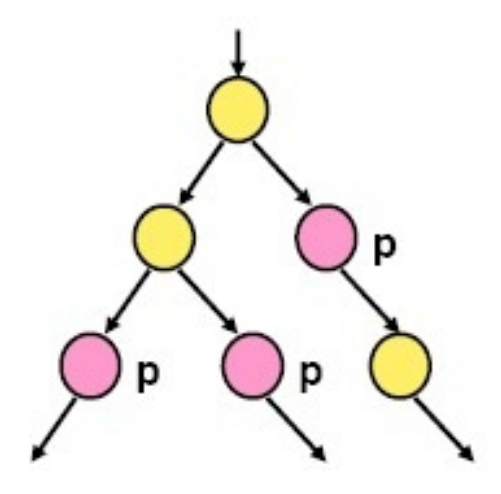

P is true in some state of all paths.

# E[ ] p – "Potentially Always p"

**E[ ]**  $p - p$  **is potentially always true.** 

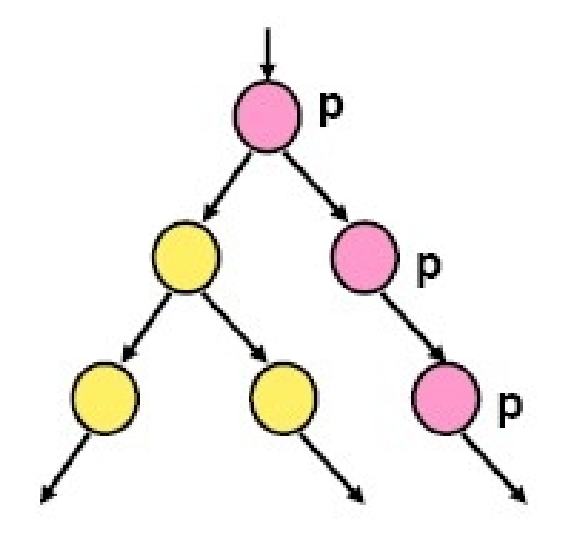

There exists a path in which P is true in all states.

### $p \rightarrow q -$ "p lead to q"

 $p \rightarrow q - i f p$  becomes true, q will inevitably become true.

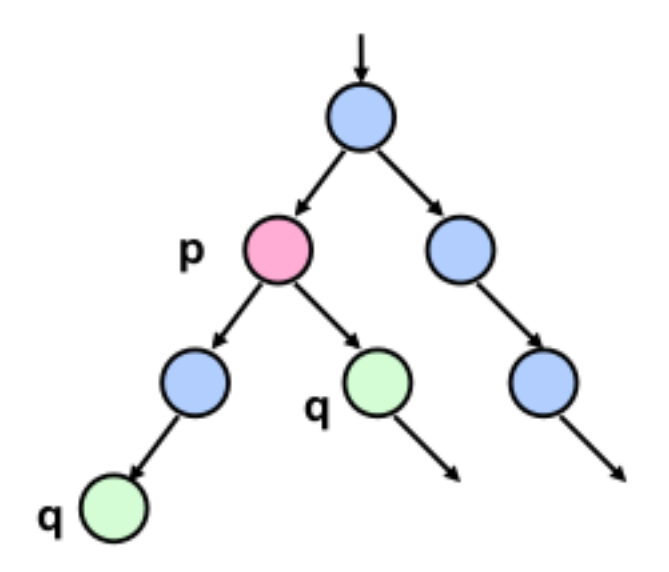

### Same as  $A[$   $]$ (  $p$  imply  $A \leq q$  )

# Specifying Properties

#### A[ ] not deadlock

- no deadlocks
- true

#### $\blacksquare$  E[ ] L.OFF

- is it possible that the the light is always OFF
- true

#### $\blacksquare$  E<> (L.ON and L.x >3)

- it is possible that the light isn't pressed a second time within 3 seconds after it's turned on
- true

#### $A \leq L.$  OFF

- no matter how your operate the light, it will go to OFF
- true

#### A<> L.BRIGHT

- no matter how your operate the light, it will go to BRIGHT
- false